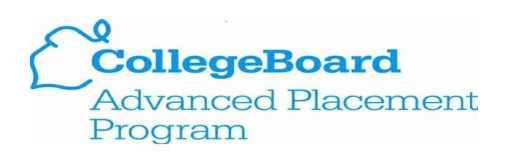

## **How to send AP scores to colleges**

- **● Seniors should send an official score report to their college for review and to grant credit**
	- **○ June 20th Deadline to submit request**
- **● Each student can send AP scores to 1 college for free through their CollegeBoard account.**
	- **○ Login to CollegeBoard account**
		- **■ <https://myap.collegeboard.org/login>**
	- **○ Click on "My AP"**
	- **○ In the top right of the page, click "My AP Profile"**
	- **○ Click the score send tab**
	- **○ Enter your college and submit**